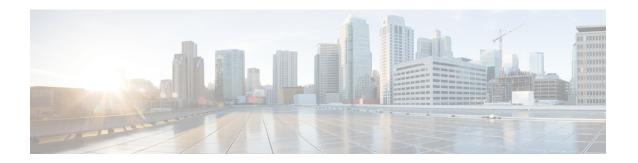

# **APN Profile Support**

- Feature Summary and Revision History, on page 1
- Feature Description, on page 2
- Feature Configuration, on page 2
- Troubleshooting Information, on page 4

# **Feature Summary and Revision History**

## **Summary Data**

#### Table 1: Summary Data

| Applicable Product(s) or Functional Area | cnSGW-C                          |
|------------------------------------------|----------------------------------|
| Applicable Platform(s)                   | SMI                              |
| Feature Default Setting                  | Enabled - Configuration Required |
| Related Documentation                    | Not Applicable                   |

### **Revision History**

### Table 2: Revision History

| Revision Details             | Release   |
|------------------------------|-----------|
| Introduced support for IPv6. | 2022.04.0 |
| First introduced.            | 2021.01.0 |

## **Feature Description**

This feature supports Access Point Name (APN) or Data Network Name (DNN) profile for the SGW (cnSGW-C) service. DNN is equivalent to APN in Evolved Packet System (EPS).

Using the Operator Policy and the Subscriber map, you can determine the DNN Profile for the cnSGW-C service.

## **Feature Configuration**

Configuring this feature involves the following steps:

- Configure DNN Profile. For more information, refer to Configuring DNN Profile, on page 2.
- Configure Network Element Profile. For more information, refer to Configuring Network Element Profile, on page 2.

### **Configuring DNN Profile**

To configure this feature, use the following configuration:

```
config
  profile dnn dnn_name
     upf-selection-policy upf_select_name
     dnn dnn_name network-function-list network_function_list
     end
```

#### **NOTES:**

- **dnn** *dnn\_name*—Specify the DNN profile name. Must be a string.
- upf-selection-policy upf\_select\_name—Specify the UPF selection policy name. Must be a string.
- **network-function-list** *network\_function\_list*—Specify the list of network functions to which the selected DNN profile is sent. Must be a string.

### **Configuring Network Element Profile**

Network element profile represents peer IP (UPF) profile and has the following configurations:

- · Peer address and Port configuration
- Peer-supported DNNs or APNs. This configuration helps in UPF selection.

UPF selection considers priority and capacity parameters.

upf-group-profile indicates the UPF group to which it belongs.

To configure this feature, use the following configuration:

```
config
  profile network-element upf upf_name
  node-id node id value
```

```
n4-peer-address ipv6 ipv6_address
n4-peer-address ipv4 ipv4_address
n4-peer-port port_number
dual-stack-transport { true | false }
dnn-list dnn_list
capacity_value
priority_priority_value
upf-group-profile_upf_group_name
end
```

#### **NOTES:**

- network-element—Specify the peer network element.
- **upf** *upf\_name*—Specify the UPF peer name.
- **node-id** *node\_id\_value*—Specify the Node ID of the UPF node.
- n4-peer-address ipv4 ipv4\_address—Specify the IPv4 address.
- **n4-peer-address ipv6** *ipv6\_address*—Specify the IPv6 address.
- **n4-peer-port** *port\_number*—Specify the N4 peer port number. Must be an integer in the range of 0-65535.
- dual-stack-transport { true | false }—Enable the dual stack feature that allows you to specify IPv6 or IPv4 address. Specify true to enable this feature.
- **dnn-list** *dnn\_list*—Specify the DNN list supported by UPF node.
- **capacity** *capacity\_value*—Specify the capacity relative to other UPFs. This is used for load balancing. Must be an integer in the range of 0-65535. Default value is 10.
- **priority** *priority\_value*—Specify the static priority relative to other UPFs. This is used for load balancing. Must be an integer in the range of 0-65535. Default value is 1.
- **upf-group-profile** *upf\_group\_name*—Specify the UPF group profile name. Must be a string.

### **Configuration Modification Impact**

The following table indicates the impact or the configuration change behavior on an existing call, a new PDN, or a new subscriber.

| Modification              | cnSGW-C Existing<br>Call | cnSGW-C New PDN or New subscriber                                 |
|---------------------------|--------------------------|-------------------------------------------------------------------|
| Delete the apn-profile No | No impact                | Applied new configuration based on the changes for the following: |
|                           |                          | • subscriber policy                                               |
|                           |                          | operator policy                                                   |
|                           |                          | • dnn policy                                                      |
|                           |                          | • dnn profile                                                     |

| Modification                                       | cnSGW-C Existing<br>Call | cnSGW-C New PDN or New subscriber                                 |
|----------------------------------------------------|--------------------------|-------------------------------------------------------------------|
| Modify the apn profile name in the operator policy | No impact                | Applied new configuration based on the changes for the following: |
|                                                    |                          | subscriber policy                                                 |
|                                                    |                          | operator policy                                                   |
|                                                    |                          | • dnn policy                                                      |
|                                                    |                          | • dnn profile                                                     |

# **Troubleshooting Information**

This section describes troubleshooting information for this feature.

## **Configuration Errors**

This section describes the errors that cnSGW-C might report during the APN profile configuration.

| show config-erro            | r   tab<br>ERROR DESCRIPTION                                                |
|-----------------------------|-----------------------------------------------------------------------------|
| SGWProfile                  | Subscriber policy name : sub policy in profile sgw1 is not configured       |
| SubscriberPolicy configured | Operator policy: op_policy1 under subscriber policy sub_policy2 is not      |
| OperatorPolicy configured   | Dnn policy name : dnn_policy1 in operator policy op_policy2 is not          |
| DnnPolicy                   | Dnn profile name : dnn profile1 in dnn policy dnn policy2 is not configured |
| DnnProfile                  | UPF selection policy name : upf_sel_policyl in dnn profile dnn_profile2     |
| is not configure            | d                                                                           |